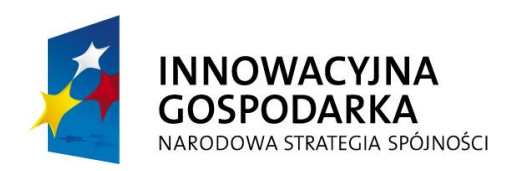

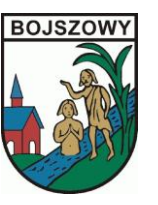

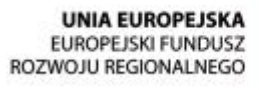

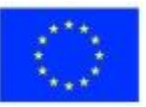

Zał. nr 1c do SIWZ

## **Szczegółowy opis zamówienia**

## *Dostawa 2 notebooków z oprogramowaniem o następujących parametrach:*

## *1. Notebook – 2szt.:*

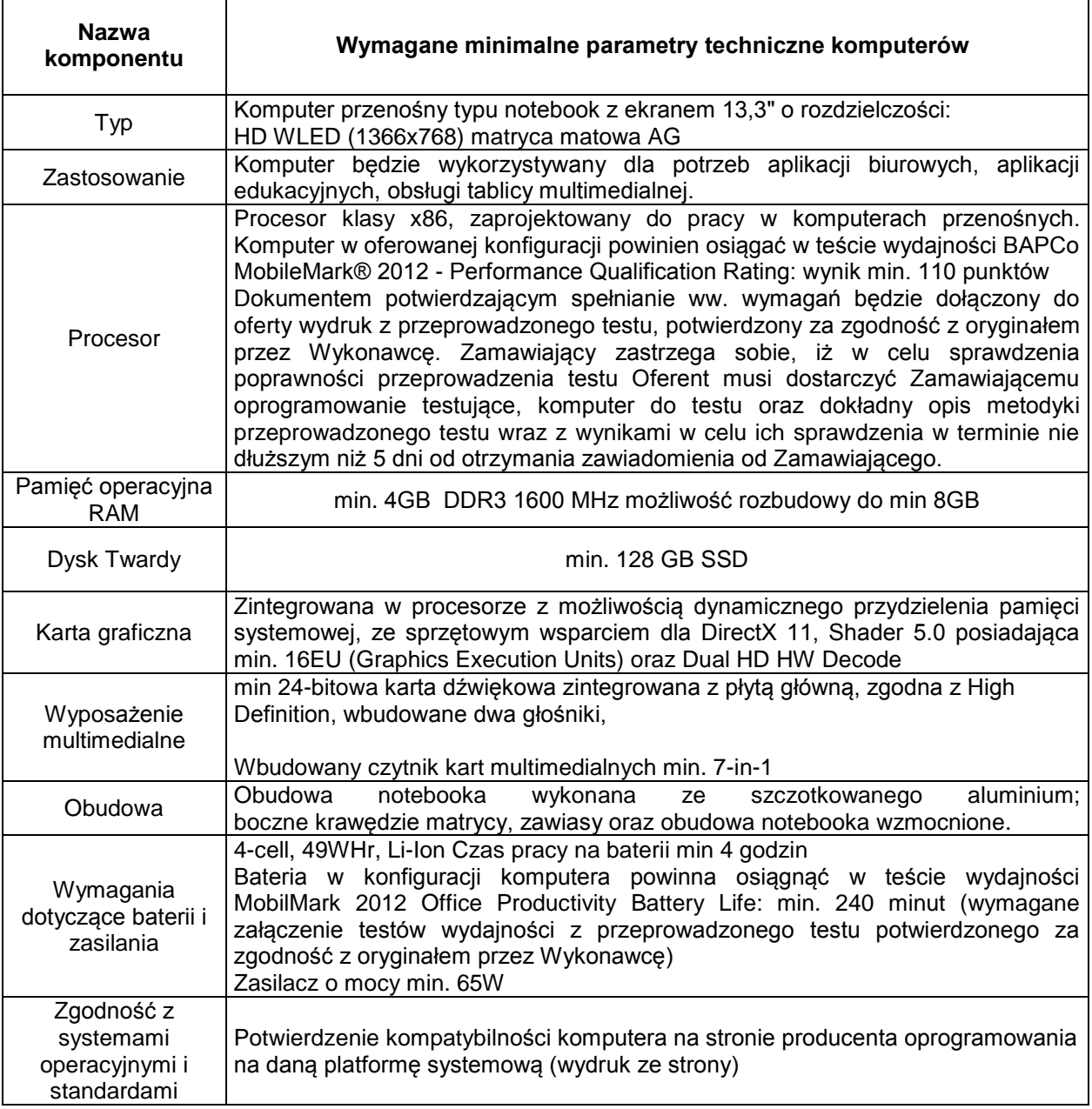

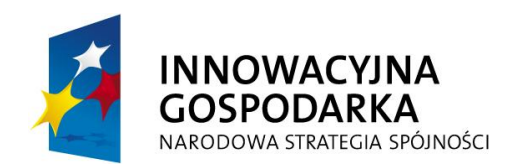

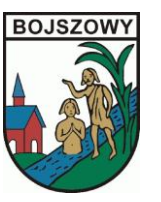

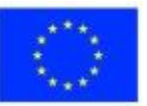

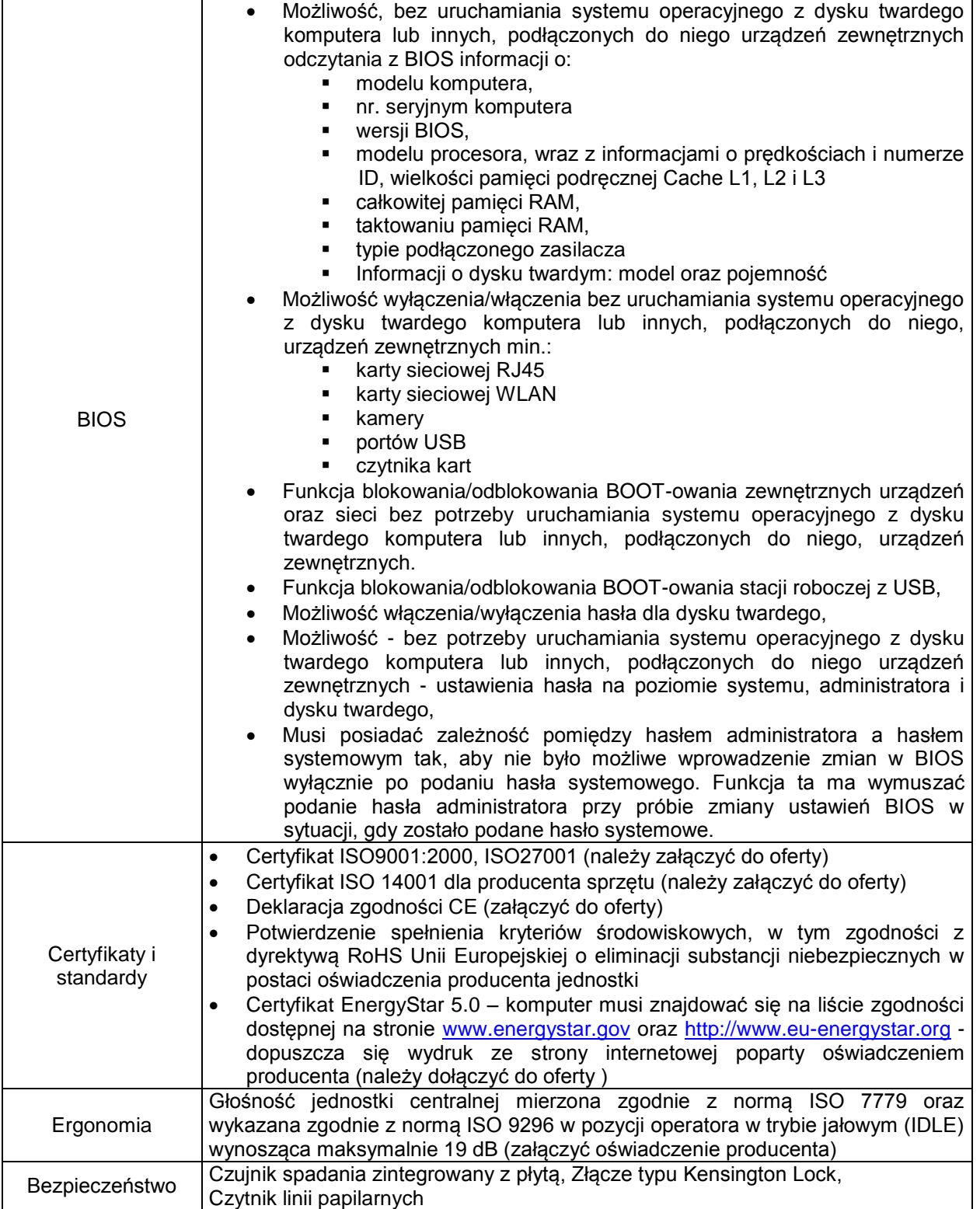

*"Przeciwdziałanie wykluczeniu cyfrowemu w Gminie Bojszowy"* Projekt współfinansowany ze środków Europejskiego Funduszu Rozwoju Regionalnego w ramach Programu Operacyjnego Innowacyjna Gospodarka

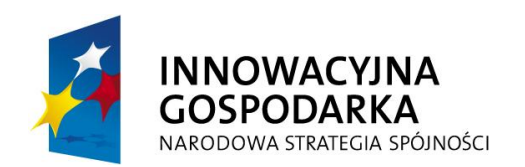

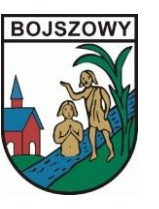

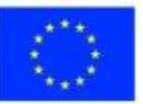

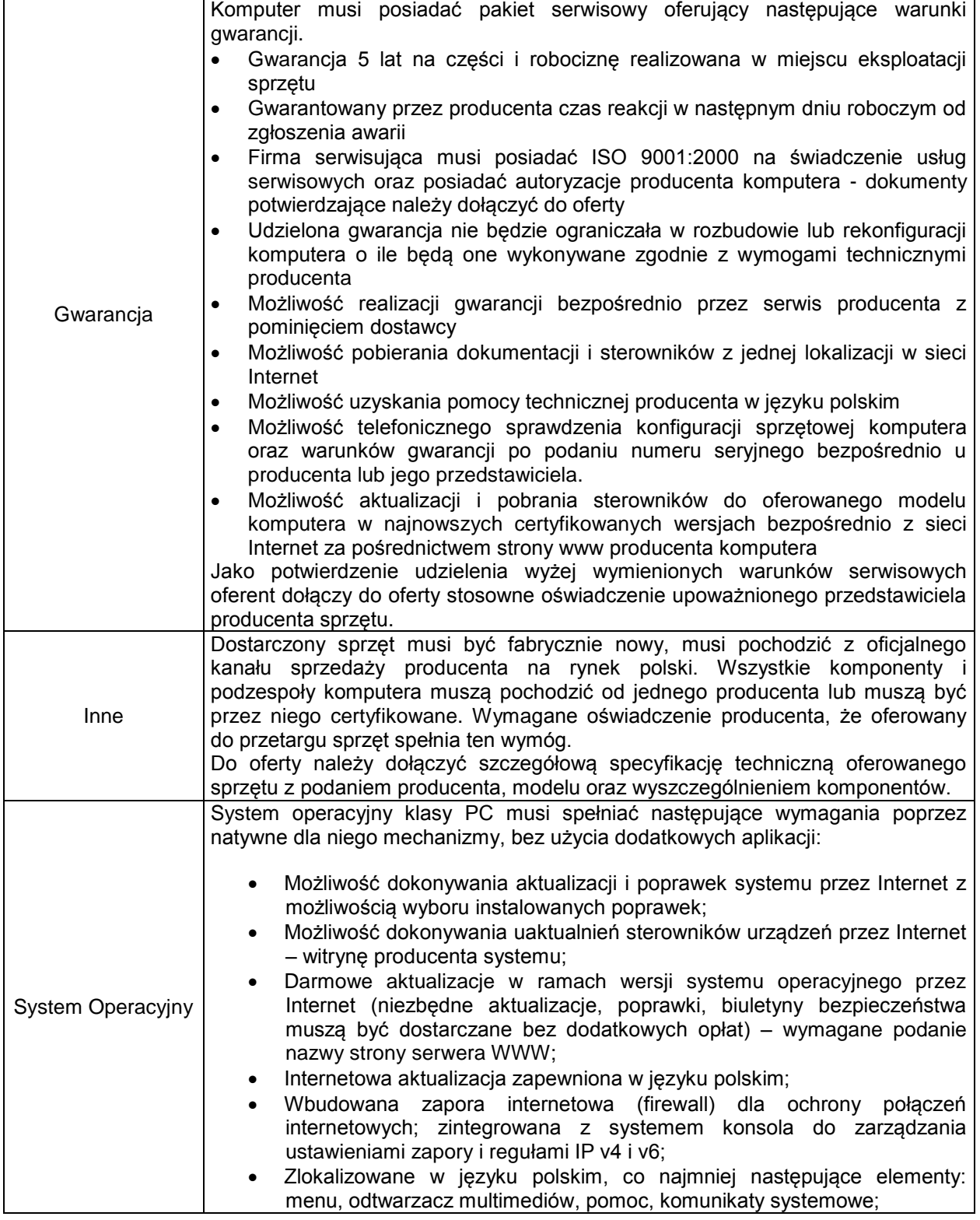

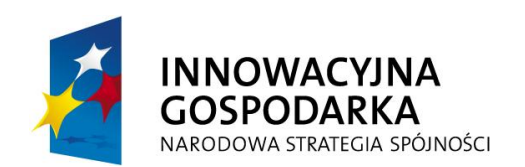

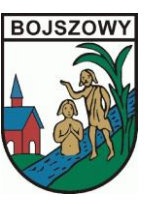

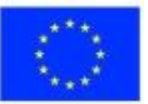

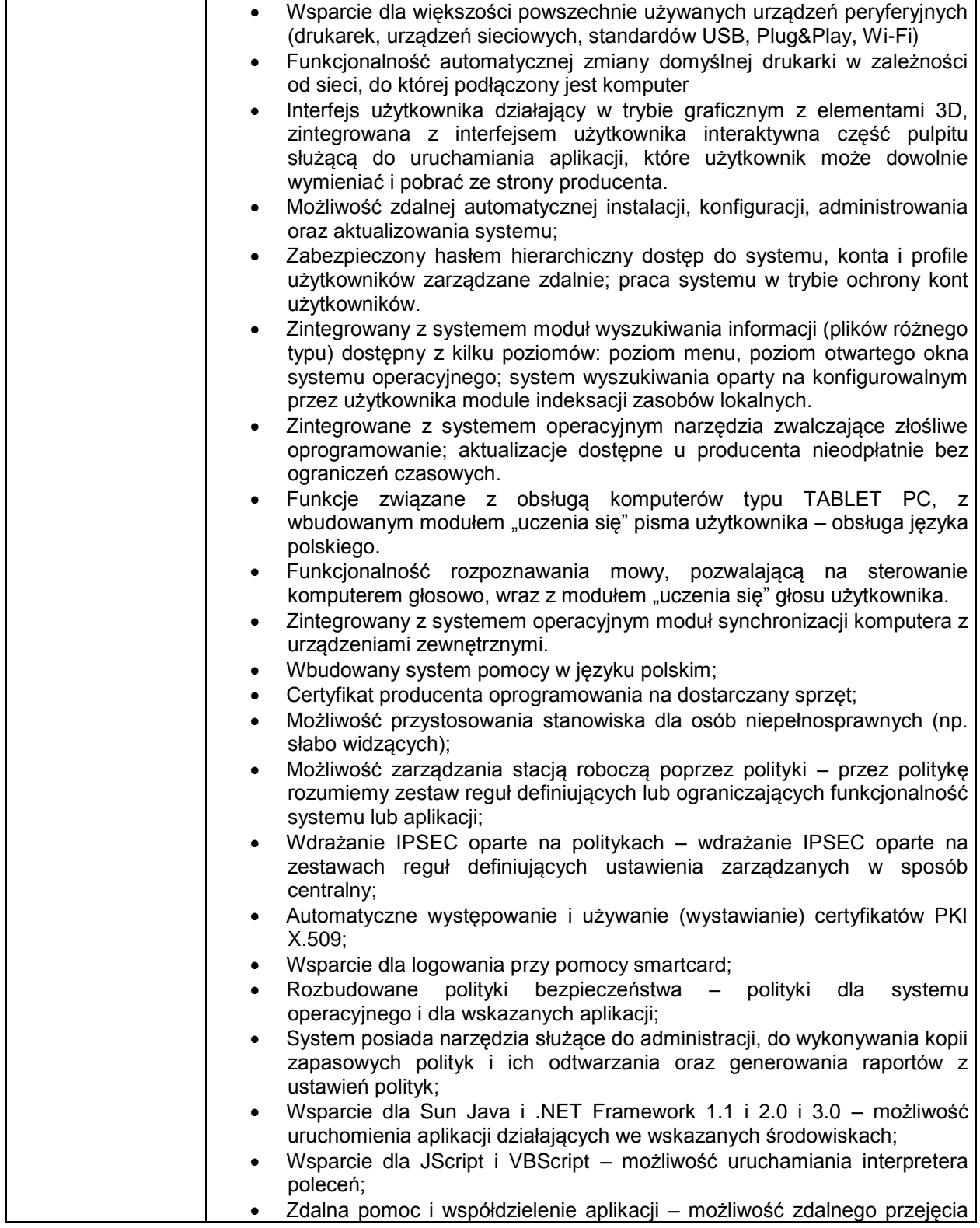

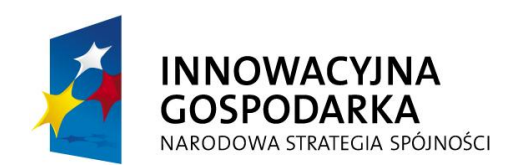

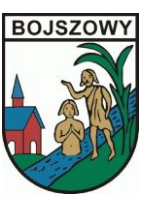

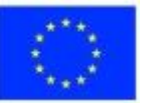

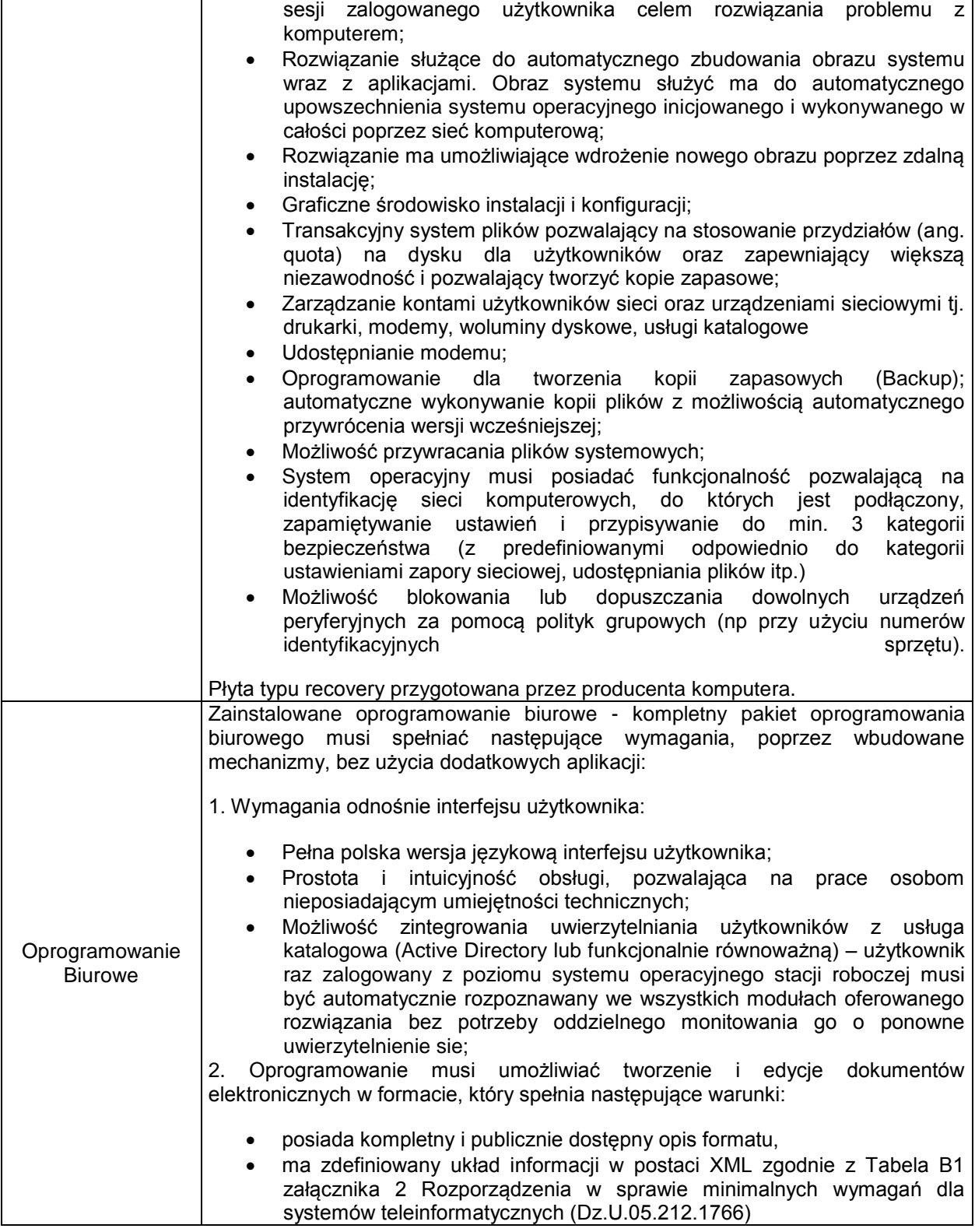

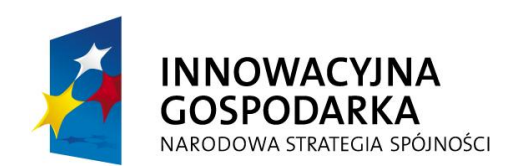

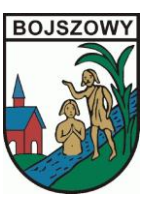

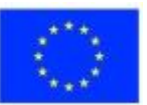

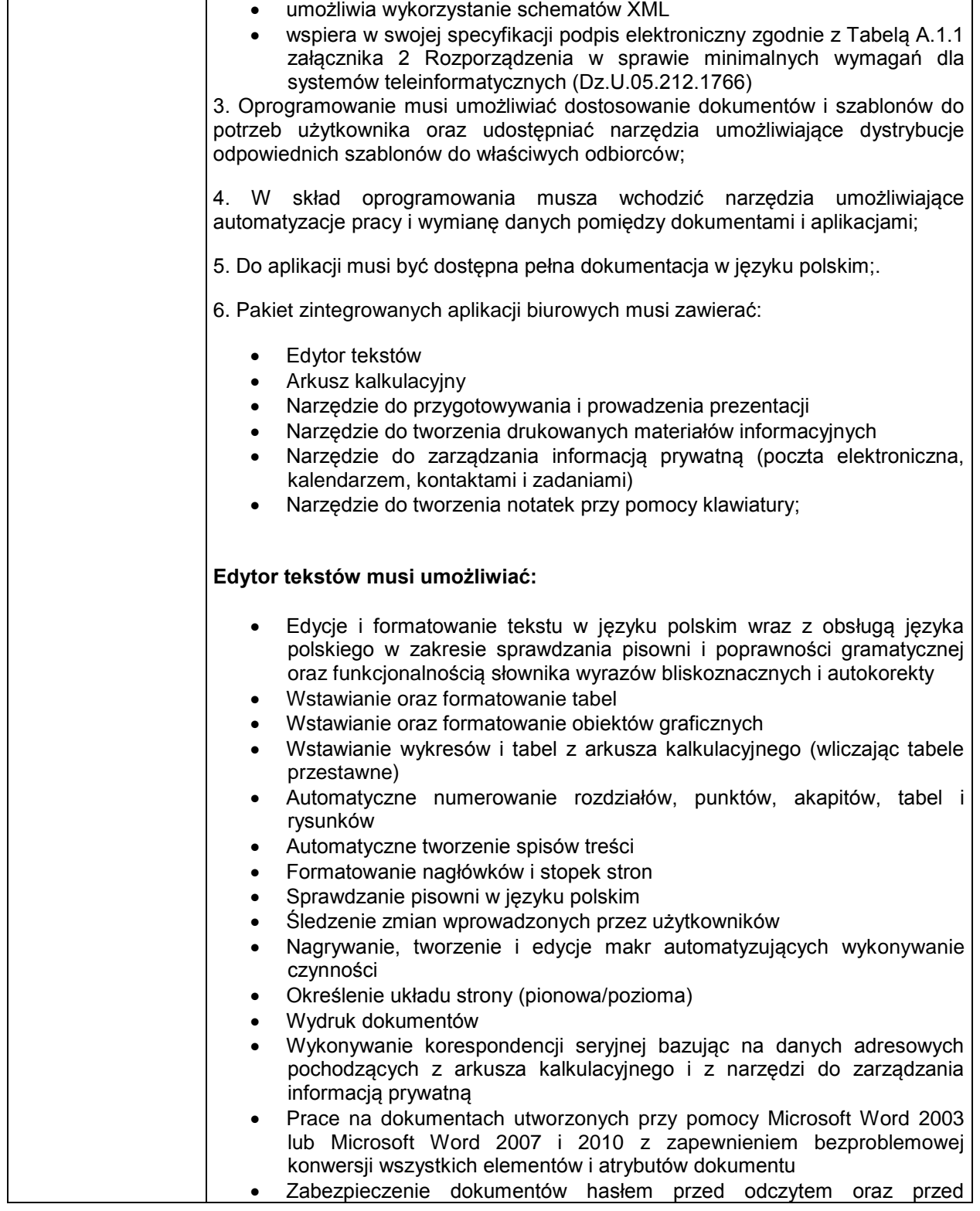

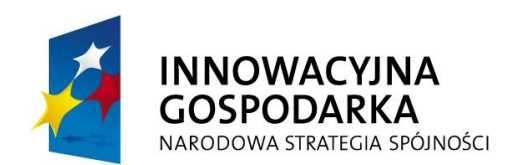

 $\overline{\phantom{a}}$ 

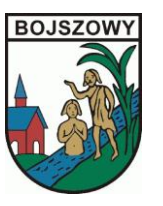

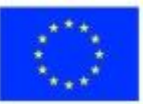

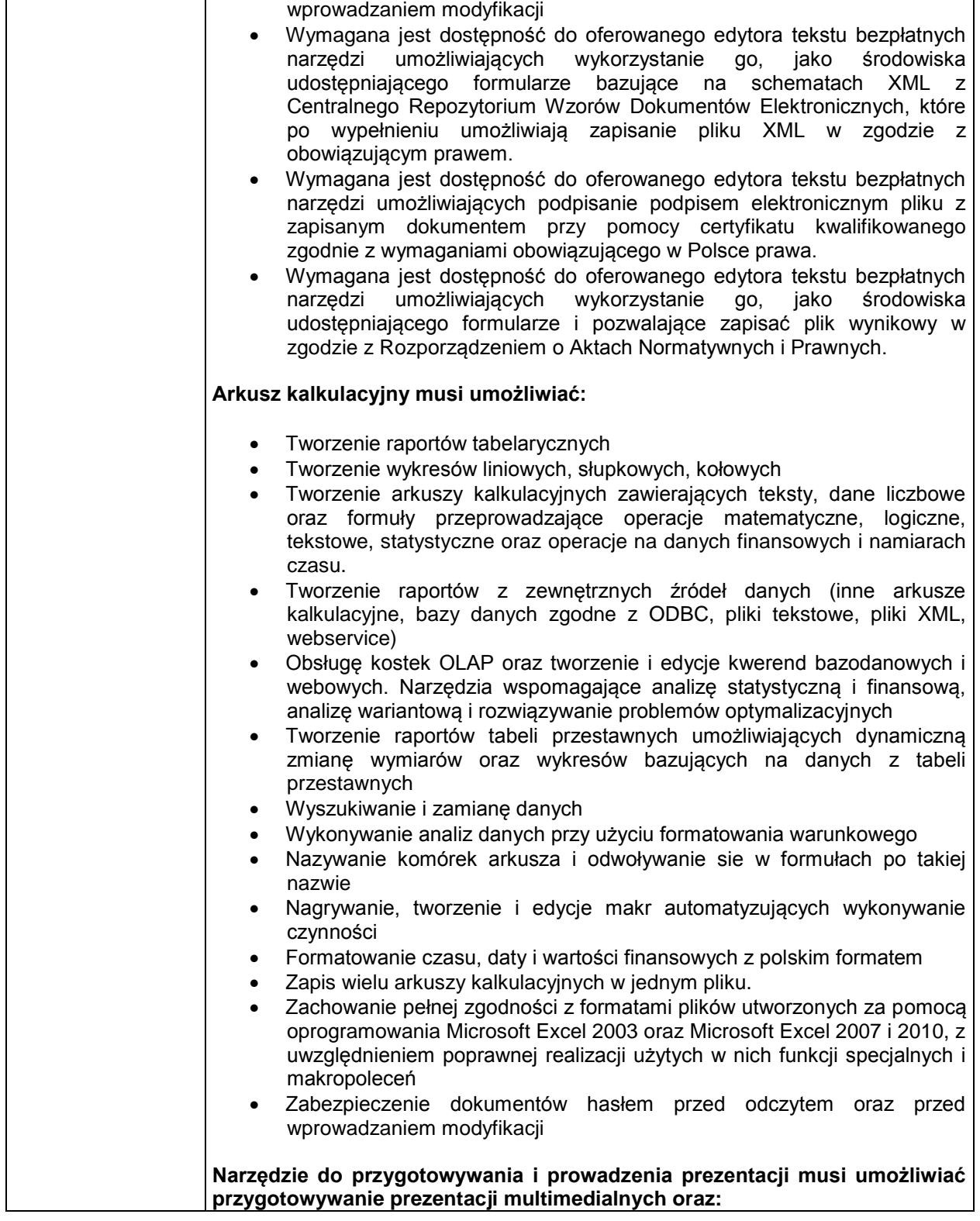

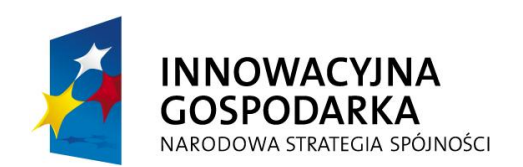

 $\overline{\phantom{a}}$ 

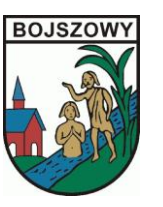

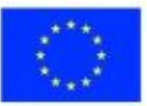

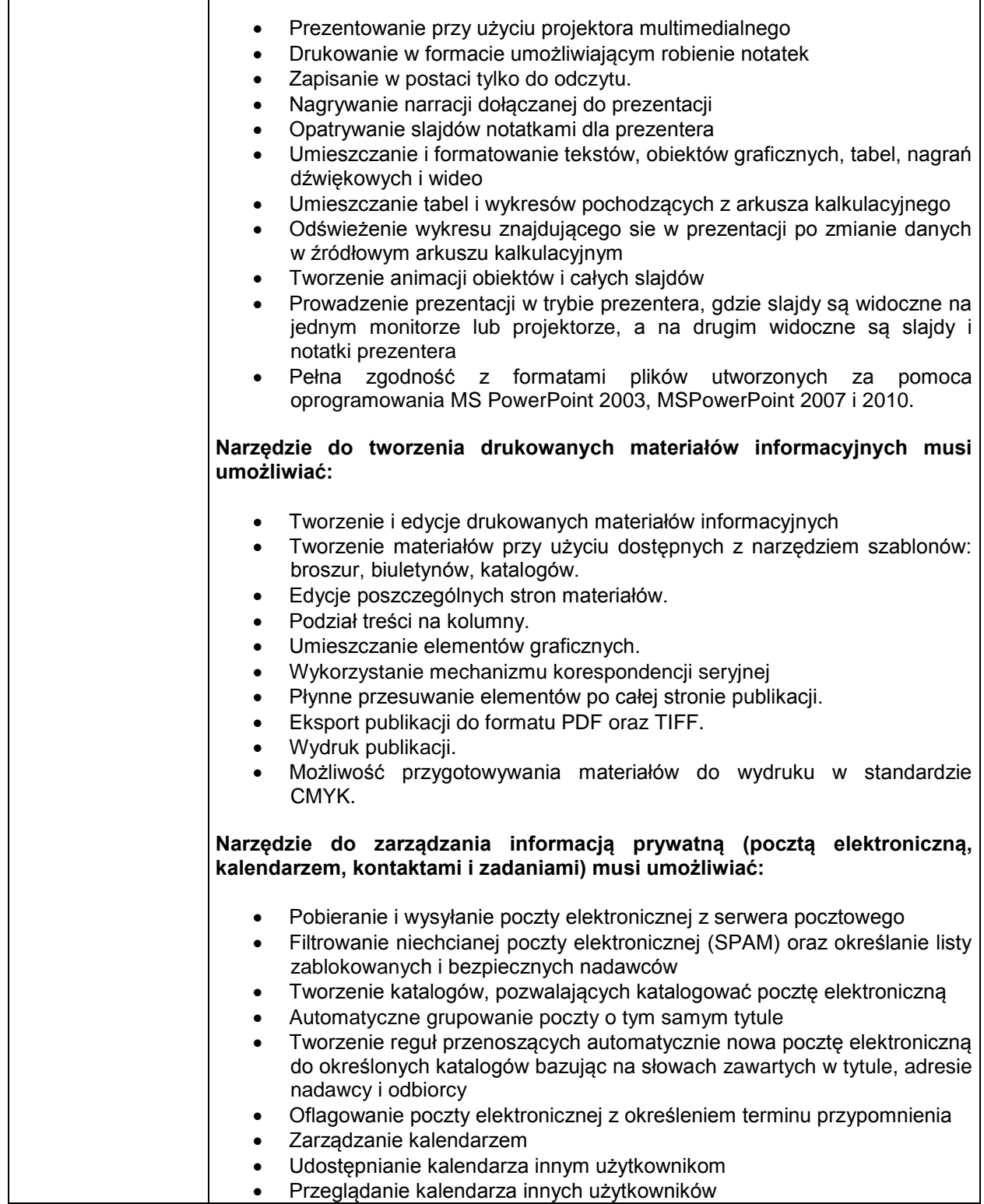

*"Przeciwdziałanie wykluczeniu cyfrowemu w Gminie Bojszowy"* Projekt współfinansowany ze środków Europejskiego Funduszu Rozwoju Regionalnego w ramach Programu Operacyjnego Innowacyjna Gospodarka

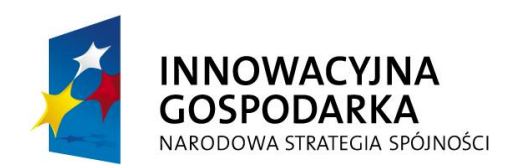

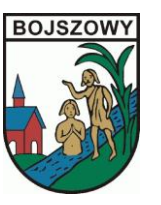

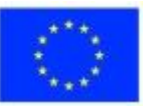

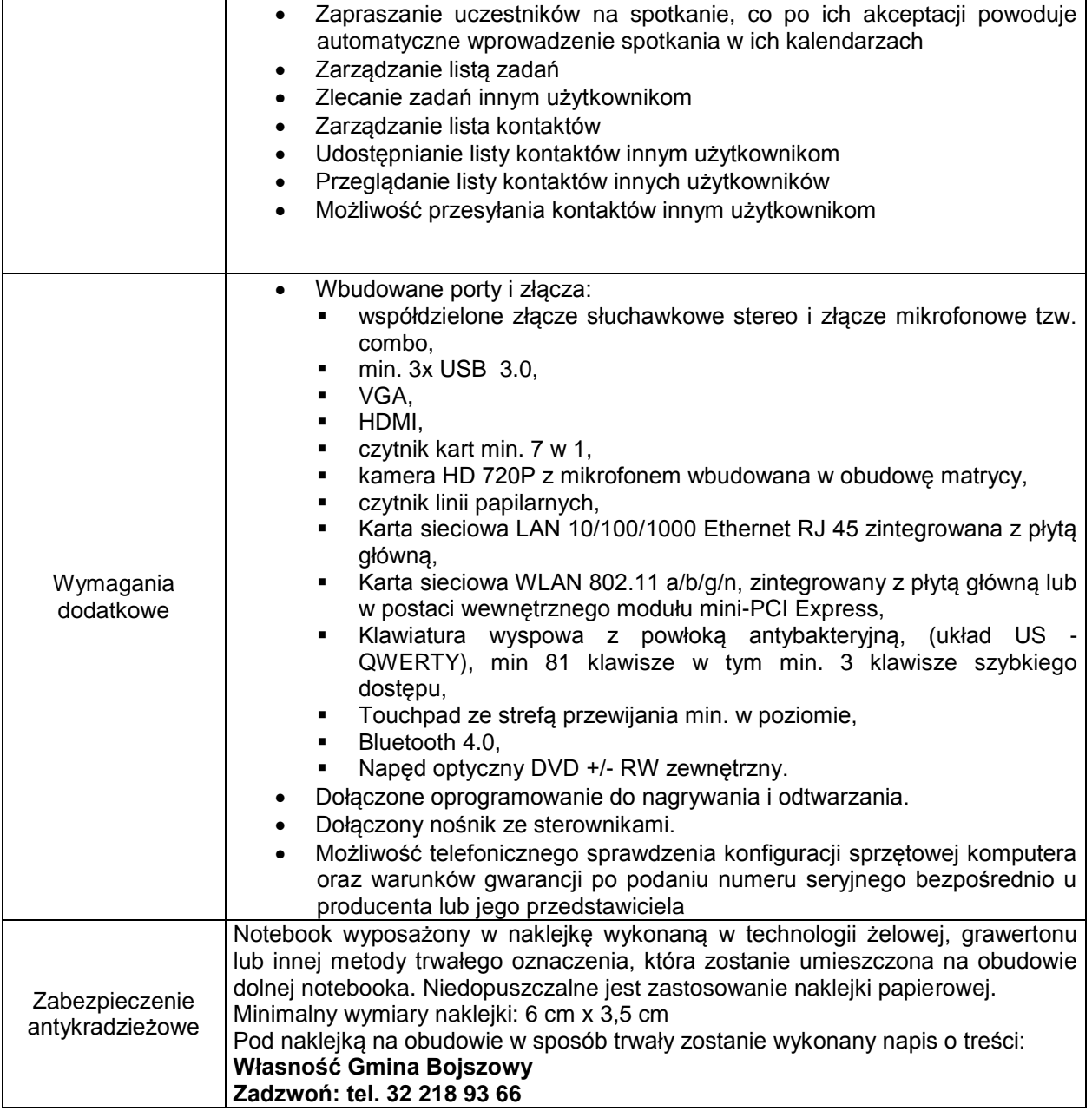

## *2. Oprogramowanie antywirusowe 2 szt:*

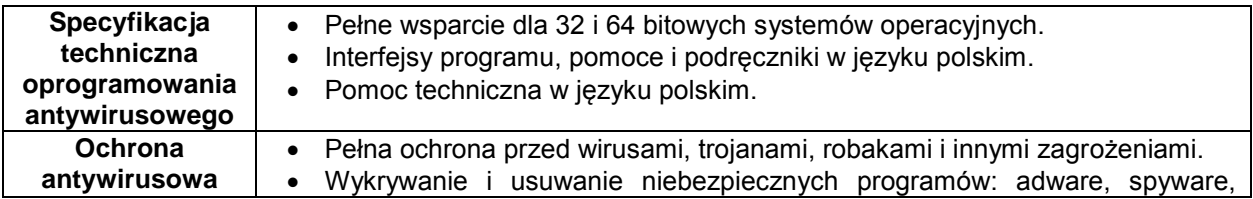

*"Przeciwdziałanie wykluczeniu cyfrowemu w Gminie Bojszowy"* Projekt współfinansowany ze środków Europejskiego Funduszu Rozwoju Regionalnego w ramach Programu Operacyjnego Innowacyjna Gospodarka

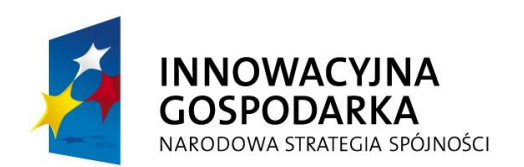

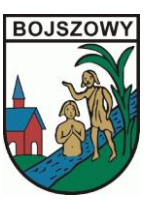

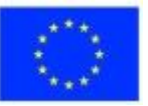

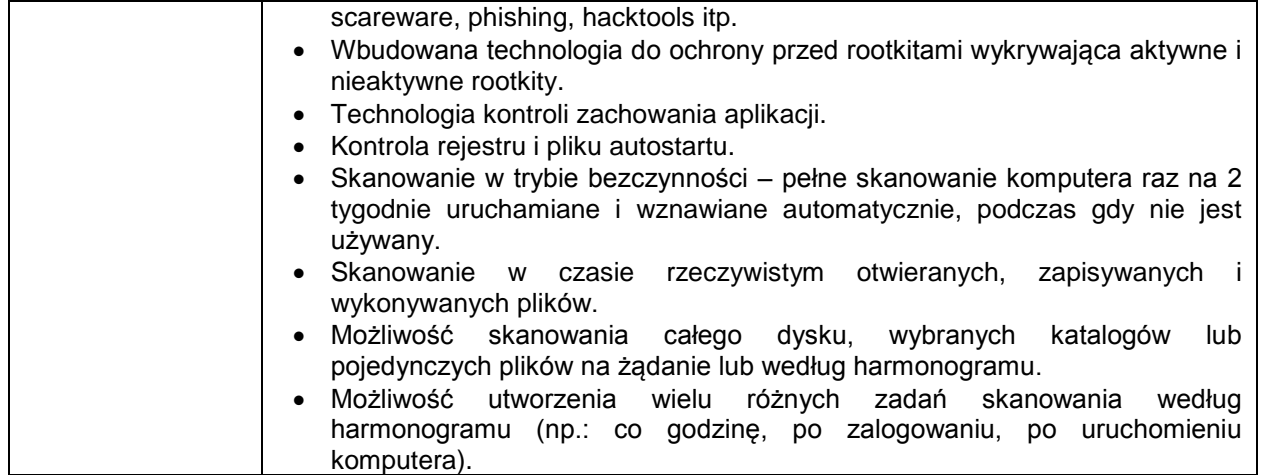